## Process for Status of Facility Change Request and Notification

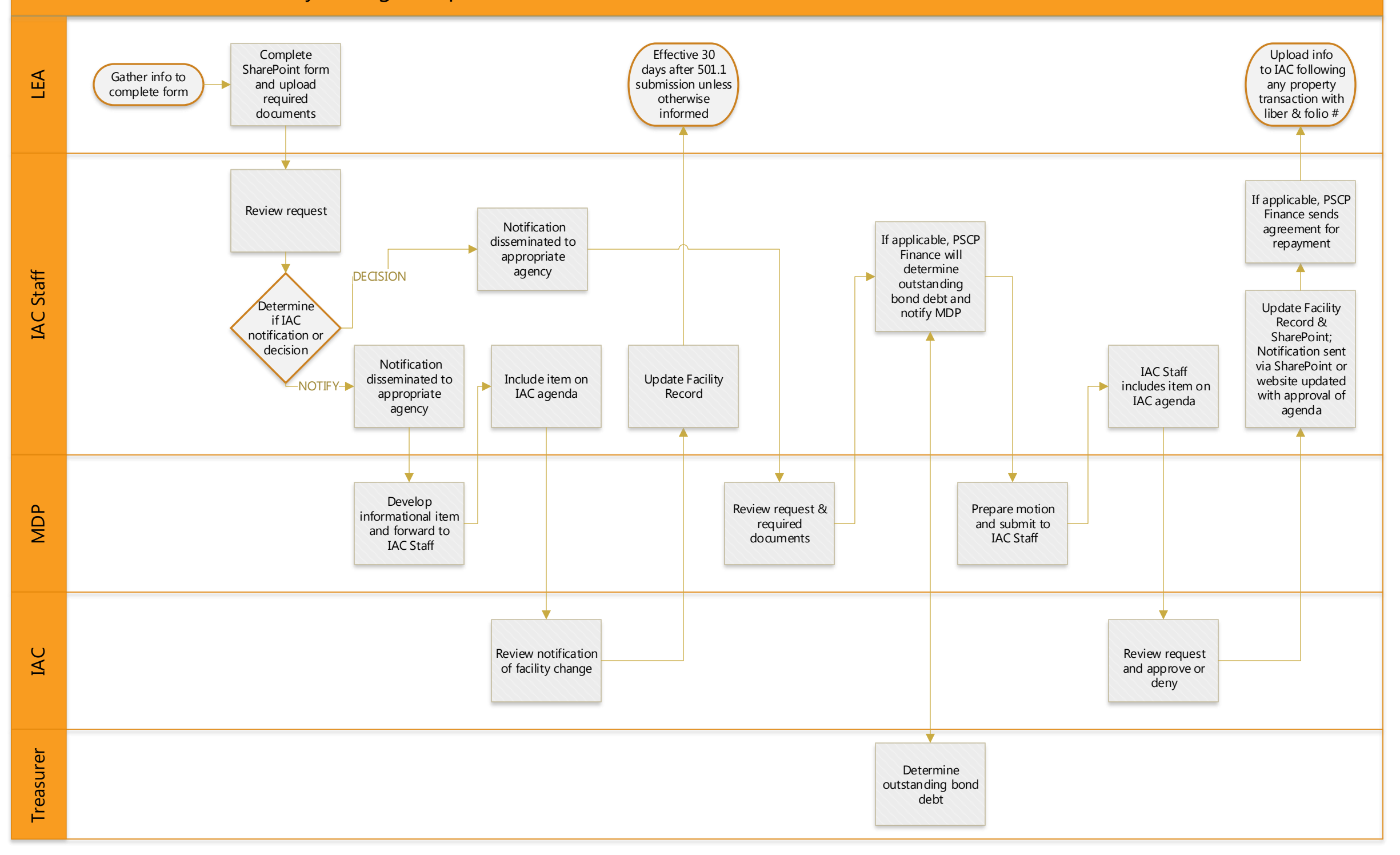